## **Jérôme ESNAULT ACTIVITIES**

20 rue de la petite colline 06250 MOUGINS - France

# **07.86.43.62.68**

√

■ 09.51.42.03.84 [Esnault.jerome@gmail.com](mailto:esnault.jerome@gmail.com) <http://jesnault.fr/website/>

29 years old - civil partner Driving license

- [fr.linkedin.com/in/jesnault](http://fr.linkedin.com/in/jesnault)
- <http://fr.viadeo.com/fr/profile/jerome.esnault4>
- <https://twitter.com/jesnault06>

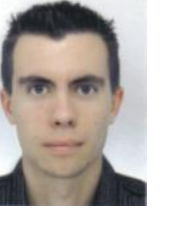

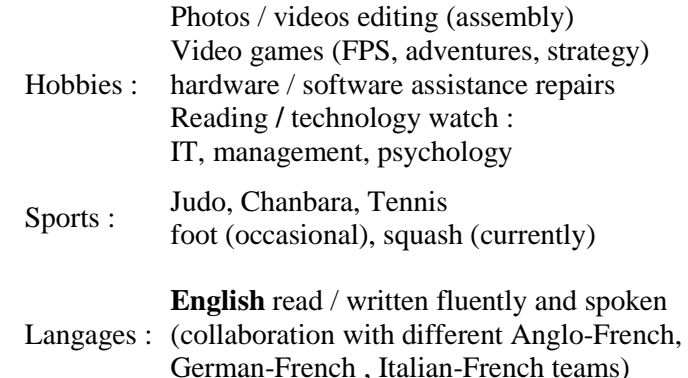

# **R&D tech lead engineers in Virtual Reality software and 3D applications**

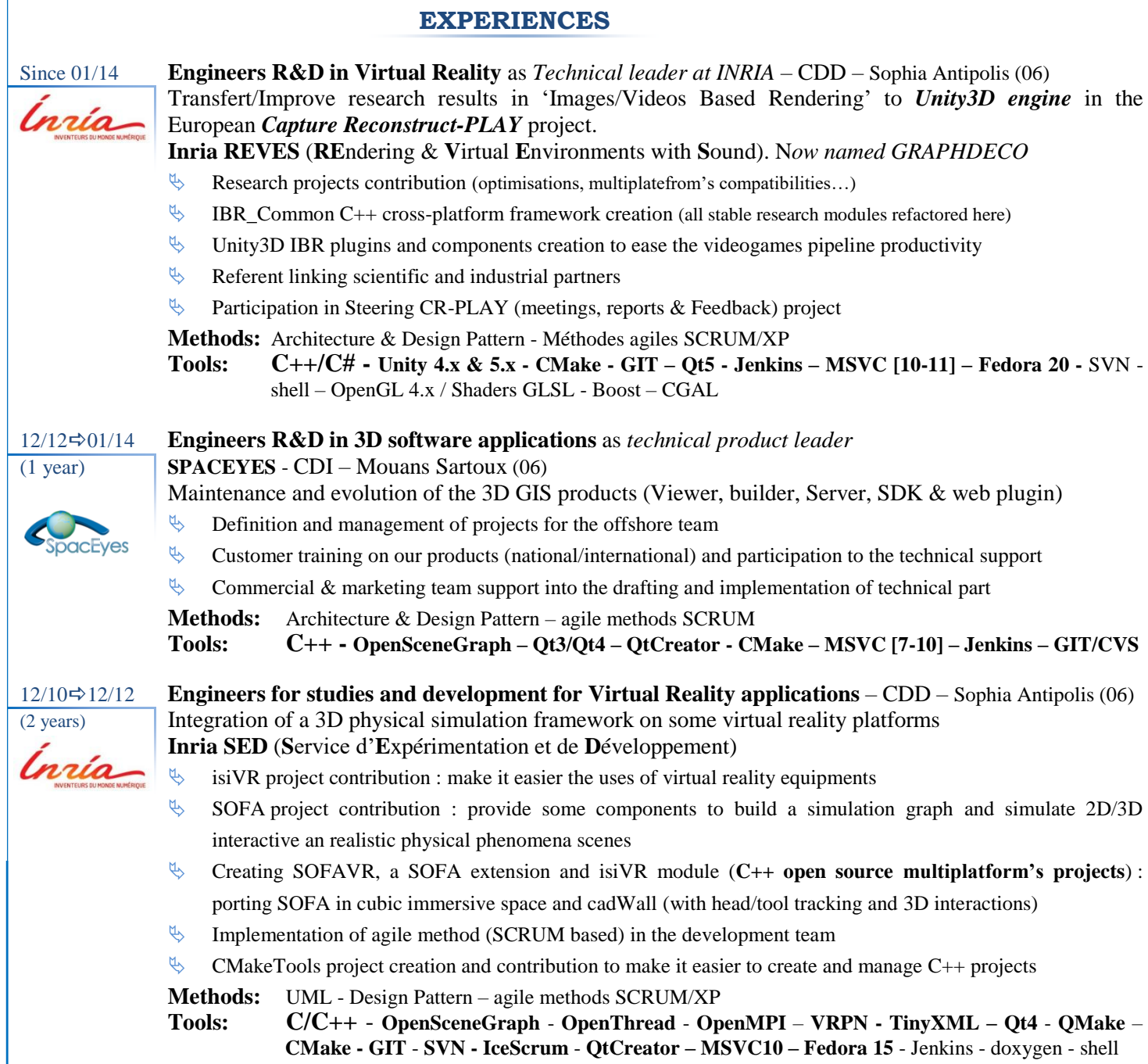

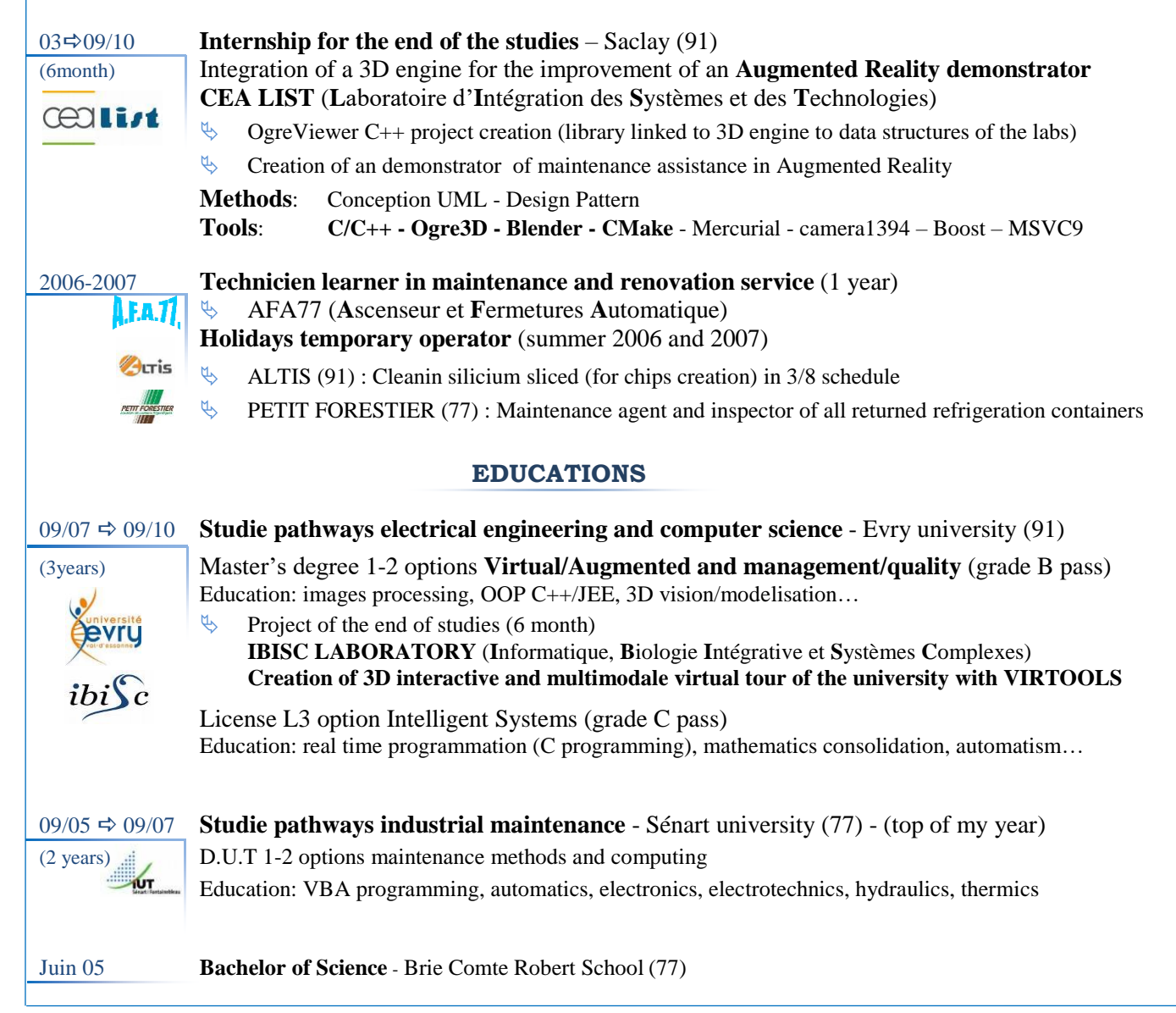

### **SKILLS**

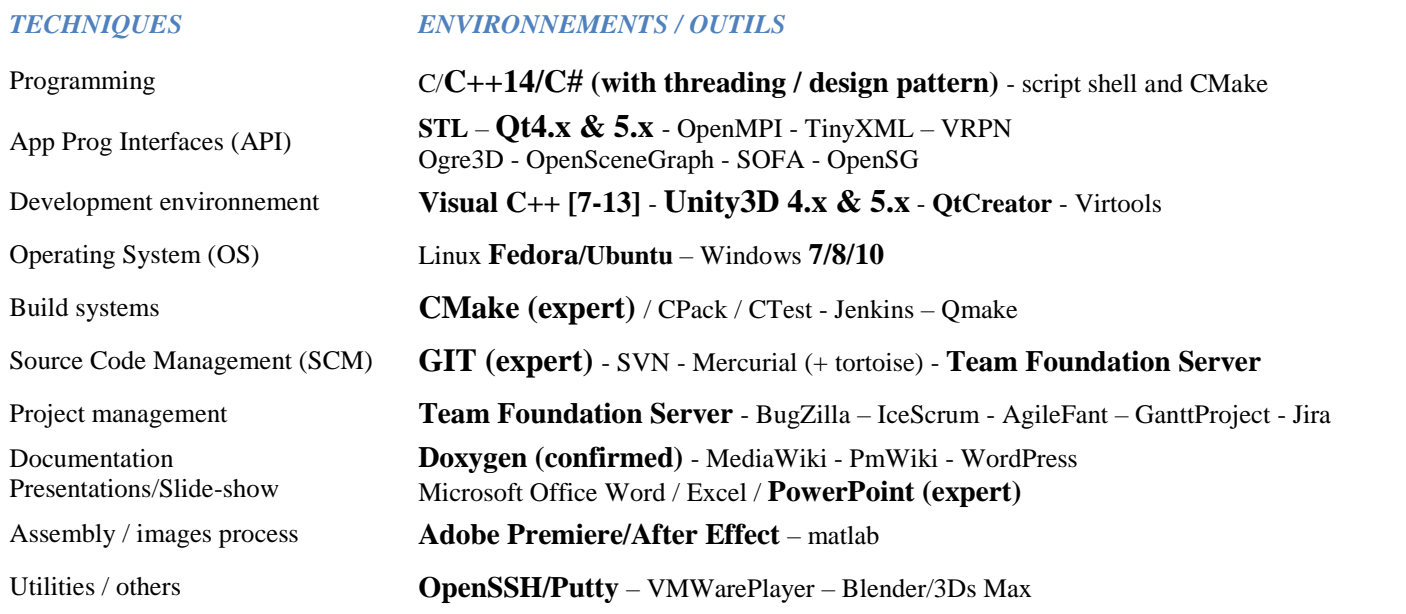

## **LINKS & REFERENCES**

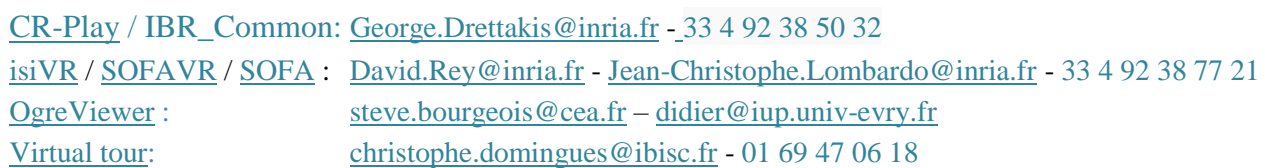